## **SIEMENS**

# 当并联电机模块中一个损坏该如何解决

How to solve when the failure of one Motor Modules connected in parallel

**Single FAQ Edition (2012年7月)** 

摘 要 对于并联的电机模块, 如果其中一个损坏, 整个并联装置将触发故障无法工作。如果 没有备件而又急需带部分负载运行的情况下,可以参考本文档进行应急处理。 关键词 并联的电机模块 故障 取消激活

**Key Words** Motor Modules connected in parallel failure Deactivating

#### **Q:**

当并联电机模块中一个损坏该如何解决?

如下图所示,如果电机模块B损坏,由于没有备件而又急需带部分负载运行的情况下 (注: 前提条件为单个电机模块可以拖动现场部分负载应急运行), 该如何处理?

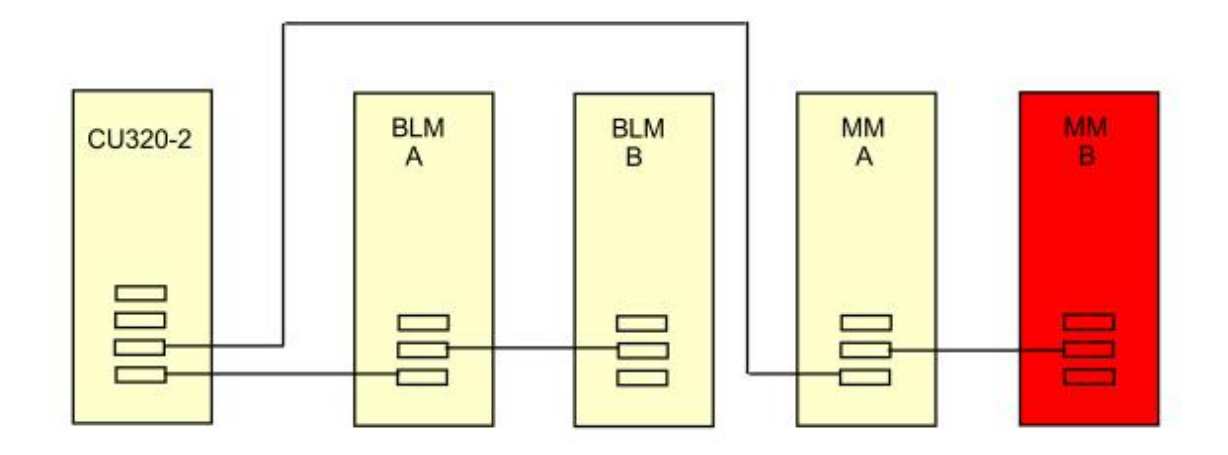

#### **A:**

对于并联的电机模块, 如果其中一个损坏, 整个并联装置将触发故障无法工作, 如果现场 没有备件而又急需带部分负载运行的情况下,且单个电机模块可以拖动现场部分负载应急运 行时,可以使用Deactivating功能,通过参数P125=0将电机模块B取消激活,之后由电机模 块A带部分负载继续运行。

取消激活电机模块B的过程:

- 1. 触发故障后, 设置P0125.X=0, 执行copy RAM to ROM。
- 2. 执行断电后, 将电机模块B与直流母排以及电机的连接断开。
- 3. 修改拓扑结构(此项可选,取消激活电机模块B时仅断开与电机模块A的Drive-CliQ 连接即可: 取消激活电机模块A时需要修改拓扑, 断开与电机模块B的Drive-CliQ连 接, 再将来自CU320-2的Drive-CliQ线接到电机模块B。)
- 4. 重新上电后, 电机模块B被取消激活, r0126=0。 重新激活电机模块B的过程:
- 1. 在断电条件下,将维修过的或更换的电机模块安装好。
- 2. 恢复原来的拓扑结构。
- 3. 重新上电后, "发现已取消激活的的组件"A01317被触发。
- 4. 设置P0125.X=1,r0126=1,执行copy RAM to ROM。
- 5. 电机模块B被激活, r0126=0。

如果您对该文档有任何建议,请将您的宝贵建议提交至下载中心留言板。 该文档的文档编号: F0665

#### 附录一推荐网址

#### 驱动技术

西门子 (中国) 有限公司 工业业务领域 客户服务与支持中心 网站首页: [www.4008104288.com.cn](http://www.4008104288.com.cn/) 驱动技术 下载中心: [http://www.ad.siemens.com.cn/download/DocList.aspx?TypeId=0&CatFirst=85](http://support.automation.siemens.com/CN/view/zh/10803928/133000)  驱动技术 全球技术资源: <http://support.automation.siemens.com/CN/view/zh/10803928/130000> "找答案"驱动技术版区: [http://www.ad.siemens.com.cn/service/answer/category.asp?cid=1038](http://www.ad.siemens.com.cn/service/answer/category.asp?cid=1038%20) 

#### 注意事项

应用示例与所示电路、设备及任何可能结果没有必然联系,并不完全相关。应用示例不表示 客户的具体解决方案。它们仅对典型应用提供支持。用户负责确保所述产品的正确使用。这 些应用示例不能免除用户在确保安全、专业使用、安装、操作和维护设备方面的责任。当使 用这些应用示例时, 应意识到西门子不对在所述责任条款范围之外的任何损坏/索赔承担责 任。我们保留随时修改这些应用示例的权利,恕不另行通知。如果这些应用示例与其它西门 子出版物(例如,目录)给出的建议不同,则以其它文档的内容为准。

### 声明

我们已核对过本手册的内容与所描述的硬件和软件相符。由于差错难以完全避免,我们不能 保证完全一致。我们会经常对手册中的数据进行检查,并在后续的版本中进行必要的更正。 欢迎您提出宝贵意见。

版权© 西门子(中国) 有限公司 2001-2012 版权保留

复制、传播或者使用该文件内容必须经过权利人书面明确同意。侵权者将承担权利人 的全部损失。权利人保留一切权利, 包括复制、发行, 以及改编、汇编的权利。

西门子(中国)有限公司